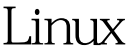

https://www.100test.com/kao\_ti2020/237/2021\_2022\_Linux\_E6\_96 \_B0\_E6\_89\_c103\_237537.htm 首先要说明的是我的系统是fedora , the state  $1$ RTC RTC  $\sim$  2, and  $\sim$  RTC rc.sysinit a /etc/sysconfig/clock RTC UTC/ARC/SRM UTC true RTC UTC false  $\text{ARC}$  SRM hwclock manpage, false b, hwclock RTC  $*$  hwclock localtime/utc hwclock COMS  $\text{Linux}$   $\text{CST}$ coms coms coms coms --utc hwclock COMS UTC 8 3 tzset() tzset 初始化tzname等全局变量,它首先试图从环境变量"TZ"中 TZ getenv("TZ") 为NULL,且包含内容有效,则使用TZ值;如果该变量存在  $UTC$ getenv("TZ") NULL /etc/localtime localtime  $\text{tr}\left(5\right)$  4, time()  $\qquad \qquad \text{O}$   $\text{O}$   $\text{O}$   $\text{O}$   $\text{O}$   $\text{C}$   $\text{C}$ , January 1, 1970 UTC 5

ctime()/localtime()/mktime() 调用tzset,但只是第一次调用tzset会做实际初始化,后面的调  $6,$ shutdown/reboot/poweroff/halt RTC halt halt /etc/init.d/halt  $100\mathrm{Test}$ www.100test.com